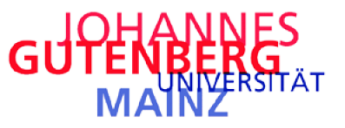

Mainz School of Management and Economics Lehrstuhl für Volkswirtschaftslehre, insbesondere Makroökonomik

# **Formale Richtlinien zur Erstellung von Diplom-, Seminar- und Bachelorarbeiten**

# **Allgemeine Vorgaben**

- Alle Arbeiten sind in schriftlicher und elektronischer Form als Word- oder pdf-Dokument abzugeben.
- Umfang (Verzeichnisse und Anhänge werden nicht mitgezählt):

Im Grundsatz gilt, dass der Umfang einer Arbeit nicht entscheidend für die Bewertung ist, d.h. je schwieriger ein Thema ist, desto kürzer kann die Arbeit aber auch sein. Hierbei sind jedoch folgende Grenzen einzuhalten:

- **–** Diplomarbeit: max. 60 Seiten
- **–** Seminararbeiten (Diplom): max. 15 Seiten
- **–** Exposee der Bachelorarbeit (Seminarmodul): 1 Seite
- **–** Bachelorarbeit: max. 20 Seiten (§14 (6) Prüfungsordnung)
- Schriftarten: Times New Roman oder Arial.
- Schriftgröße: Text: 12 pt; Fußnoten: 10 pt.
- Zeilenabstand: Text: 1,5-zeilig (18 pt); Fußnoten: 1-zeilig.
- Seitenränder: links 3 cm; rechts 2 cm, oben und unten 2,5 cm.
- Seitennummerierung: Deckblatt ohne Nummerierung; Seiten mit Verzeichnissen sind fortlaufend mit römischen Ziffern zu nummerieren; der Text und das Literaturverzeichnis sind fortlaufend mit arabischen Ziffern zu nummerieren.
- Blocksatz mit Silbentrennung
- Deckblatt: Das Deckblatt muss unter anderem die folgenden Angaben enthalten: Johannes Gutenberg-Universität Mainz, Lehrstuhl für Volkswirtschaftslehre, insbesondere Makroökonomik, Dozent, Typ der Arbeit, Titel der Arbeit, "vorgelegt von", Name, Adresse, Telefonnummer, Emailadresse, Fachsemester, Studiengang und Matrikelnummer. (Das Deckblatt zählt nicht zum geforderten Seitenumfang)
- Verzeichnisse: Ein Inhaltsverzeichnis und, falls benötigt, ein Abbildungs-, ein Tabellenverzeichnis sowie ein Abkürzungsverzeichnis sind dem Text voranzustellen. Am Ende des Textes steht ein Literaturverzeichnis. (Diese Verzeichnisse zählen nicht zum geforderten Seitenumfang.)

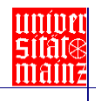

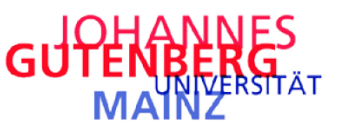

Mainz School of Management and Economics Lehrstuhl für Volkswirtschaftslehre, insbesondere Makroökonomik

- Zusammenfassung: Diplomarbeiten ist eine Kurzzusammenfassung von ca. 100 bis 200 Worten voranzustellen. Ist die Arbeit in englischer Sprache verfasst, so sind eine englische und eine deutsche Kurzzusammenfassung anzugeben.
- Im Text selbst sind sowohl Gleichungen als auch Abbildungen durchzunummerieren.

# **Zitierung**

- Wörtliche Zitate werden in doppelte Anführungszeichen gesetzt.
- Verwendet werden soll die amerikanische Zitierweise. Quellenangaben werden dabei in runden Klammern in den Text integriert. Bei Artikeln werden keine Seitenzahlen angegeben.
- Beispiele:
	- **–** Arbeitslosigkeit stellt ein gravierendes gesellschaftliches Problem dar (Mustermann et al., 2001, S.455).
	- **–** Inflation verursacht Wohlfahrtsverluste (Mustermann, 1970a,b).
	- **–** Meyer, Müller und Schmidt (2005) gehen in ihrem Kapitel 12 näher auf die Konsistenz des ML Schätzers ein.
	- **–** Auslassungen kennzeichnen Sie bitte mittels dreier Punkte "..." , Einschübe mit [eckigen Klammern].
	- Bei sinngemäßen Zitaten ist der Zusatz "vgl." anzuführen.
	- **–** Bezieht sich das Zitat auf zwei Seiten, so folgt der Seitenzahl ein "f." , bezieht es sich auf mehr als zwei Seiten, so folgt "ff."
	- **–** Werden mehrere Werke eines Autors zitiert, die zudem im gleichen Jahr erschienen sind, so sind der Jahreszahl lateinische Kleinbuchstaben (mit a beginnend, alphabetisch nach Titel sortiert) anzustellen.

# **Literaturverzeichnis**

Das Literaturverzeichnis ist alphabetisch zu ordnen und es muss auf eine konsistente Schreibweise geachtet werden.

• Zeitschriftenartikel sind beispielsweise wie folgt anzugeben

Rogerson, R., R. Shimer, and R. Wright (2005): "Search-Theoretic Models of the Labor Market: A Survey", *Journal of Economic Literature*, 43(4), 959-988.

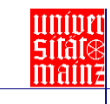

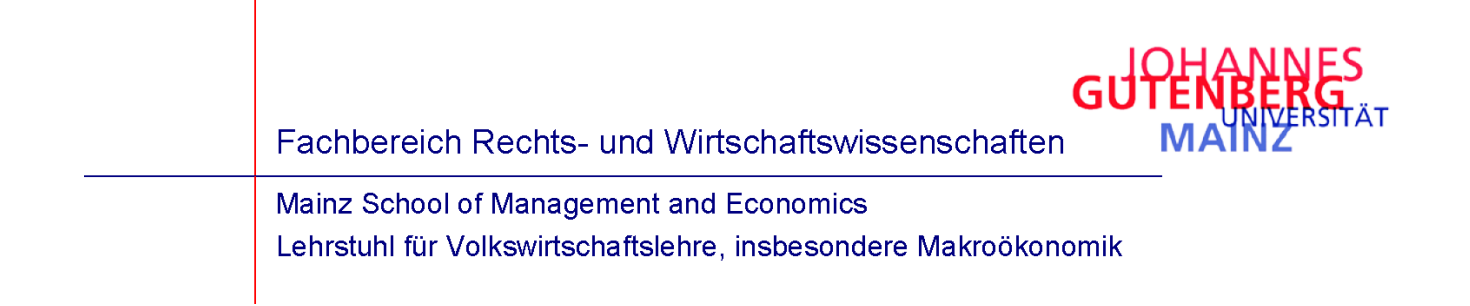

# **Sonstiges**

• Eine große Erleichterung bei formalen Arbeiten ist die Verwendung von L<sup>AT</sup>EX. L<sup>AT</sup>EX ist Freeware, und kann beispielsweise mit MiKTEX in Verbindung mit dem Editor TEXnic Center verwendet werden. Wer hingegen nicht auf eine grafische Benutzeroberfläche ähnlich wie MS Word verzichten möchte kann entweder auf das kostenpflichtige Scientific Word oder aber das kostenlose LYX (http://www.lyx.org/) zurückgreifen.

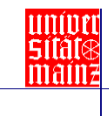